## le cnam

## Les formations du sous-domaine Accueil

Chargement du résultat...<br>
XIX

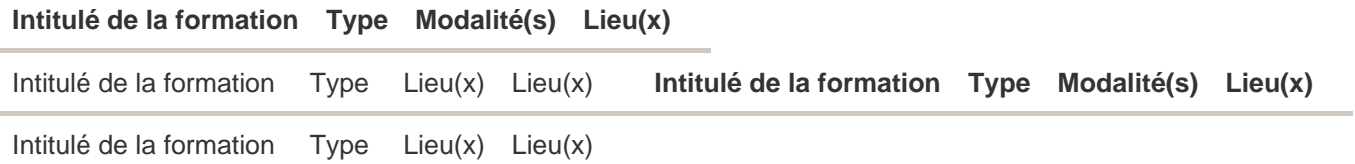